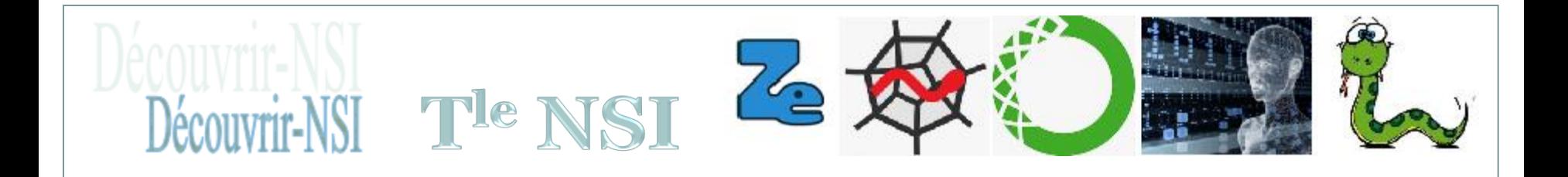

### **Quelques travaux de Tle NSI**

**1**

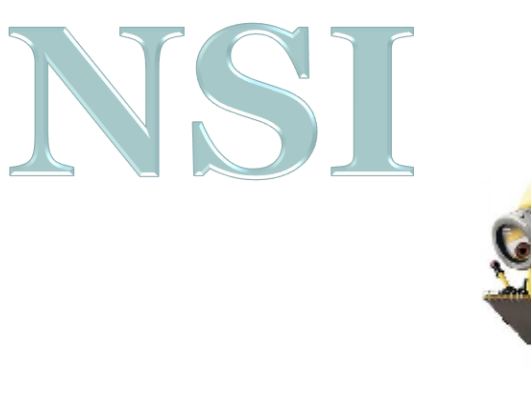

T<sup>le</sup> NSI

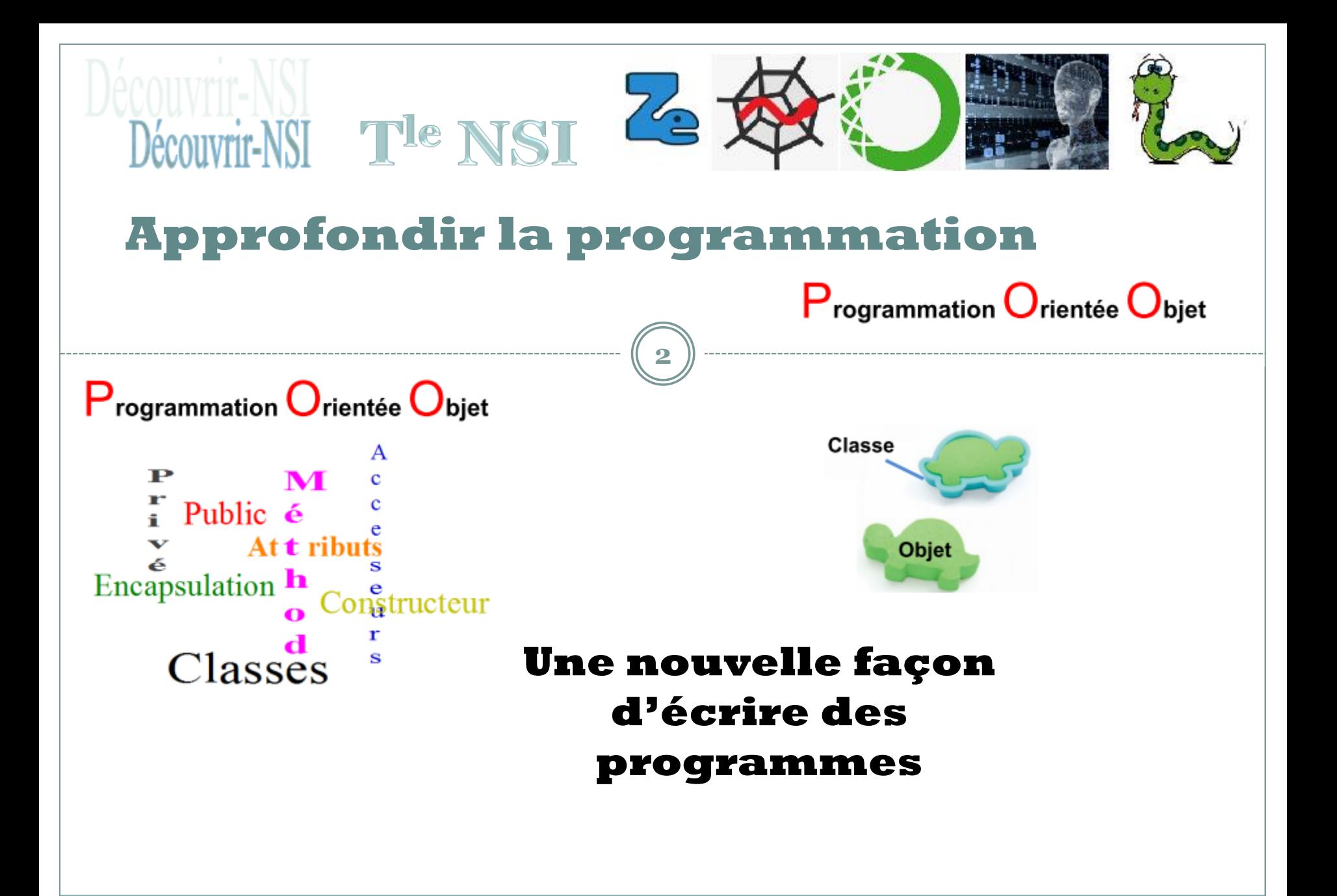

# **Approfondir la programmation**

### Un mini jeu de rôle du genre donjons et dragons

**3**

ZG

#### MONSTRE TUE CREATION D'UN NOUVEAU MONSTRE

Découvrir-NSI The NSI

CREATION DU MONSTRE Point de vie : 10 Force d'attaque : 3

Attaque par le héro 6 Attaque du monstre : 4 !!! Le monstre est touché Point de vie du Hero 15 Point de vie du monstre 5

Attaque par le héro 10 Attaque du monstre : 5 !!! Le monstre est touché Point de vie du Hero 15 Point de vie du monstre  $\theta$ 

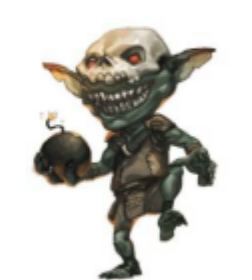

**Mise en œuvre autour d'un mini jeux**

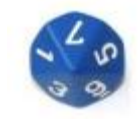

Programmation Orientée Objet

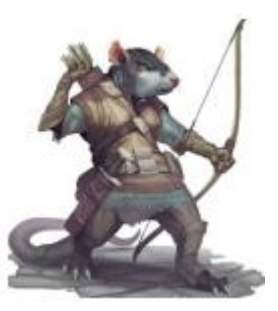

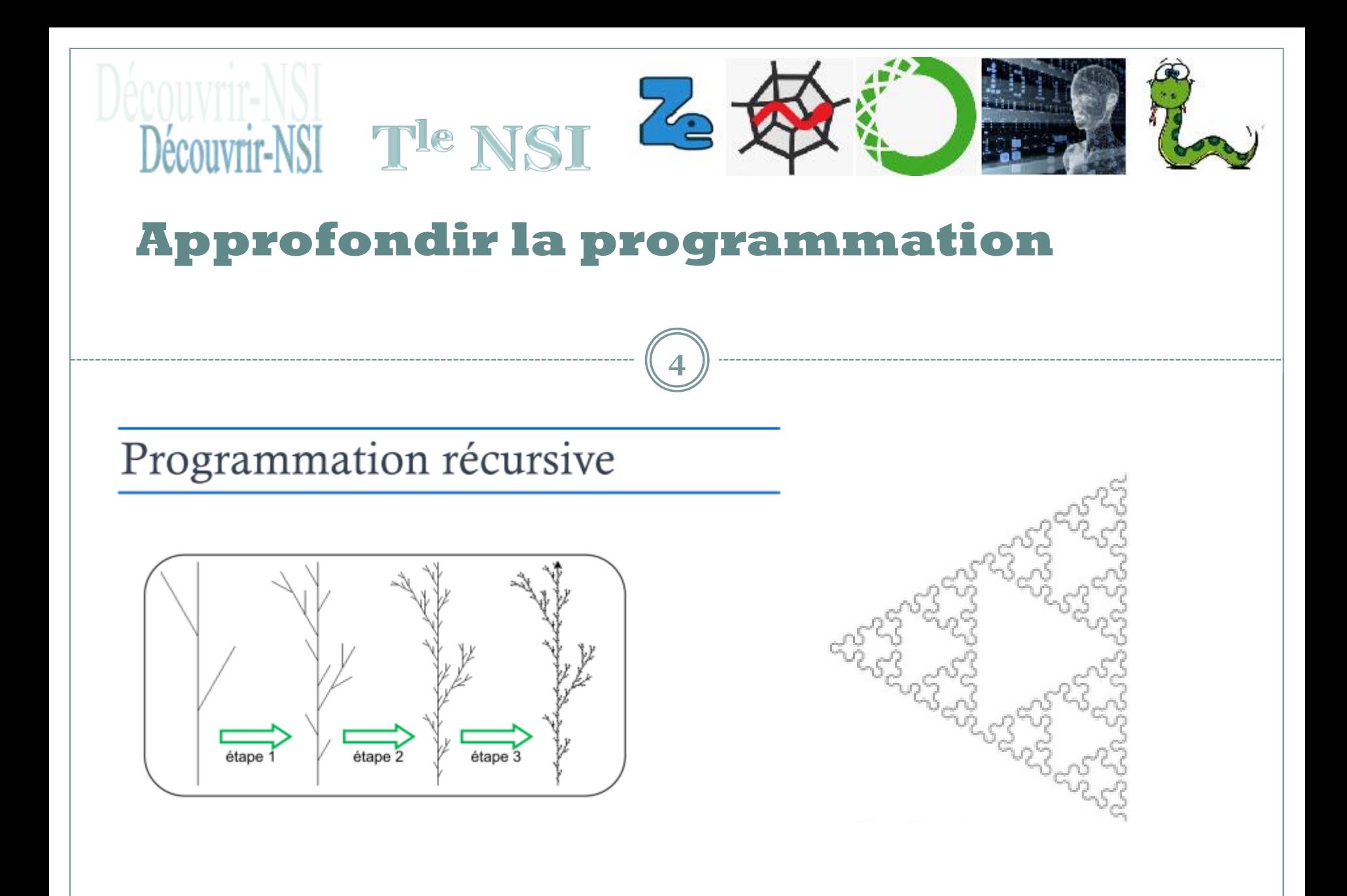

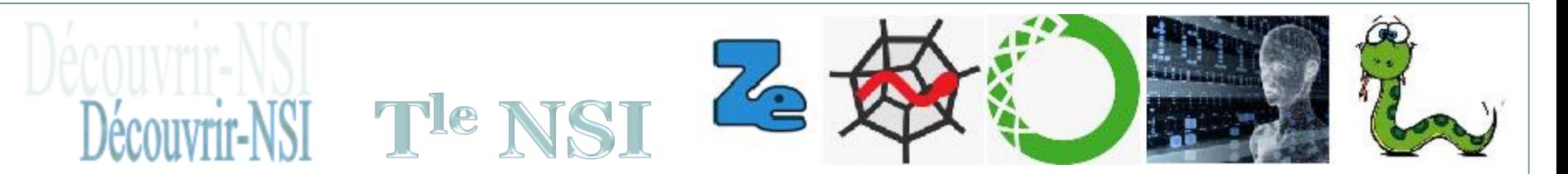

# **Approfondir la programmation**

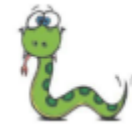

Script\_récursif\_3. Coder la fonction de Fibonacci en u complétant le script | Fibonacci-Simple-depart-eleve.py

from functools import lru cache

#### ## Votre fonction à réaliser

```
\elllru cache(maxsize = 3000)
def fibonacci(n):
   Mise en oeuvre du cache lru
   Statistiques à posteriori avec la commande
   >>>fibonacci.cache_info()
   CacheInfo(hits=1994, misses=1000, maxsize=1000, currsize=1000)
    E = 1if n == 0:
       return <sub>0</sub>elif n = 1:
                                Programmation récursive
       return 1
    elif n = 2:
       return 1
    else:
       return fibonacci(n-2) + fibonacci(n-1)
```
#### La suite de Fibonacci

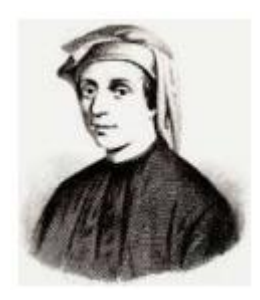

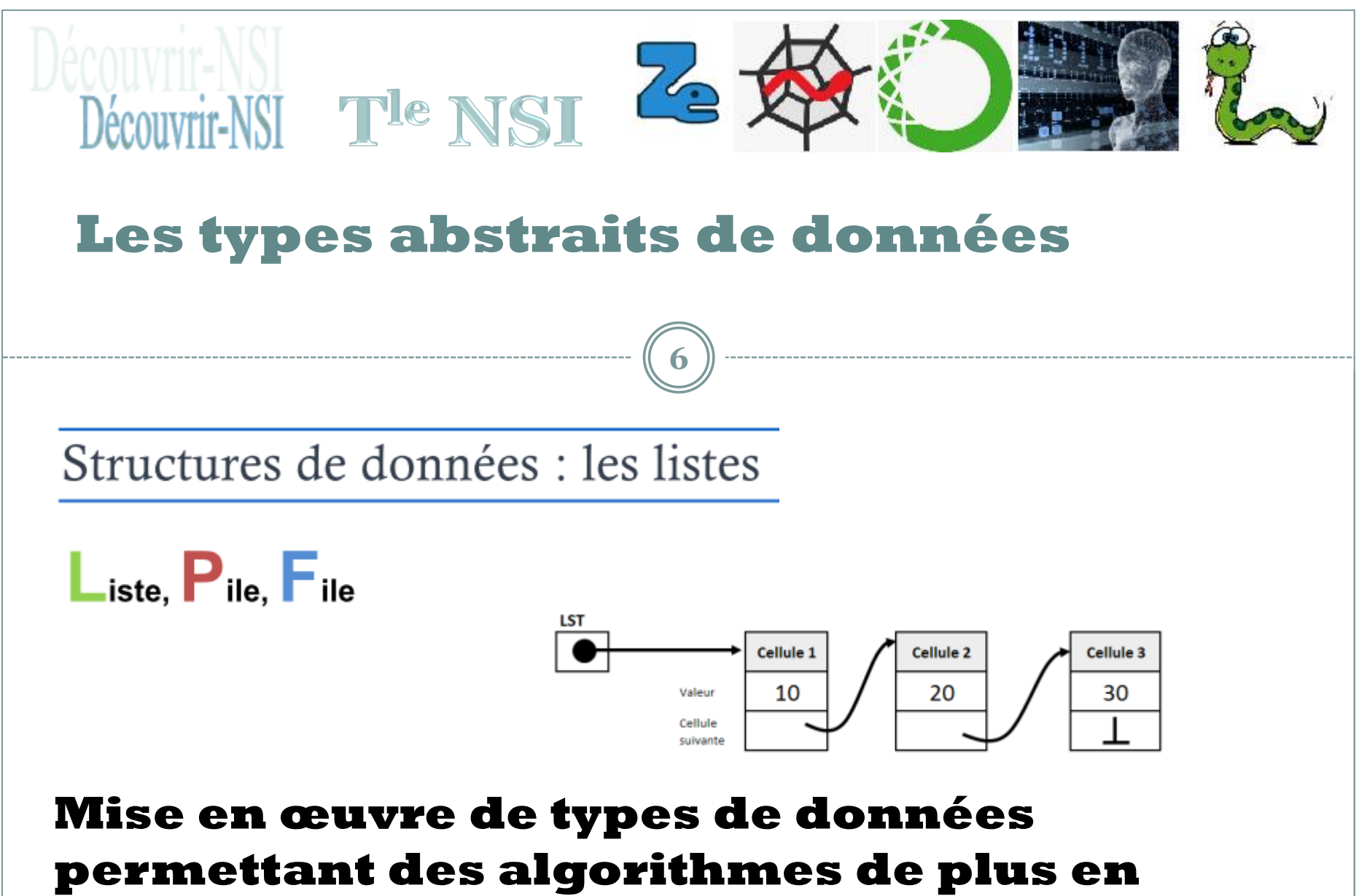

**plus performants.**

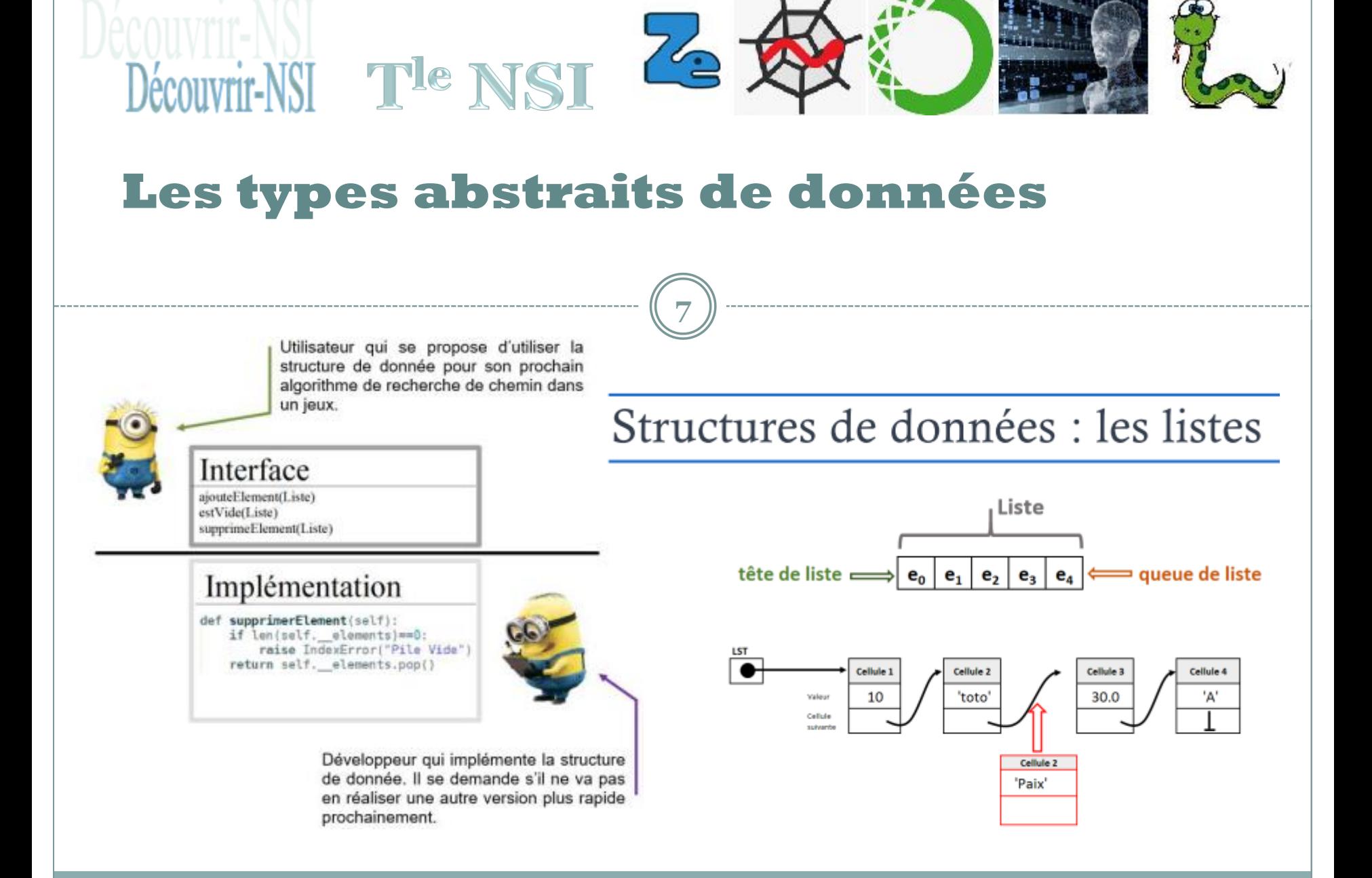

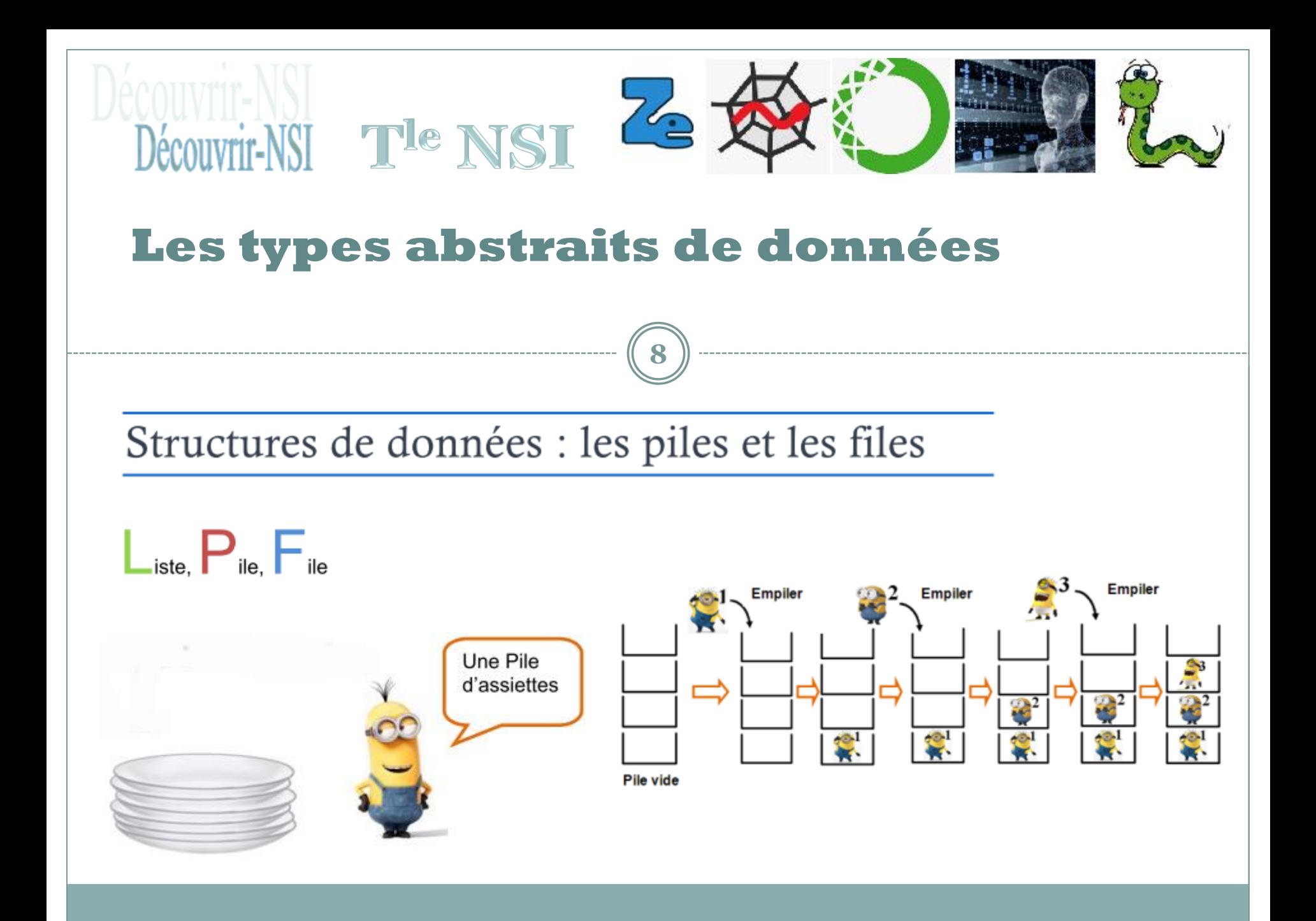

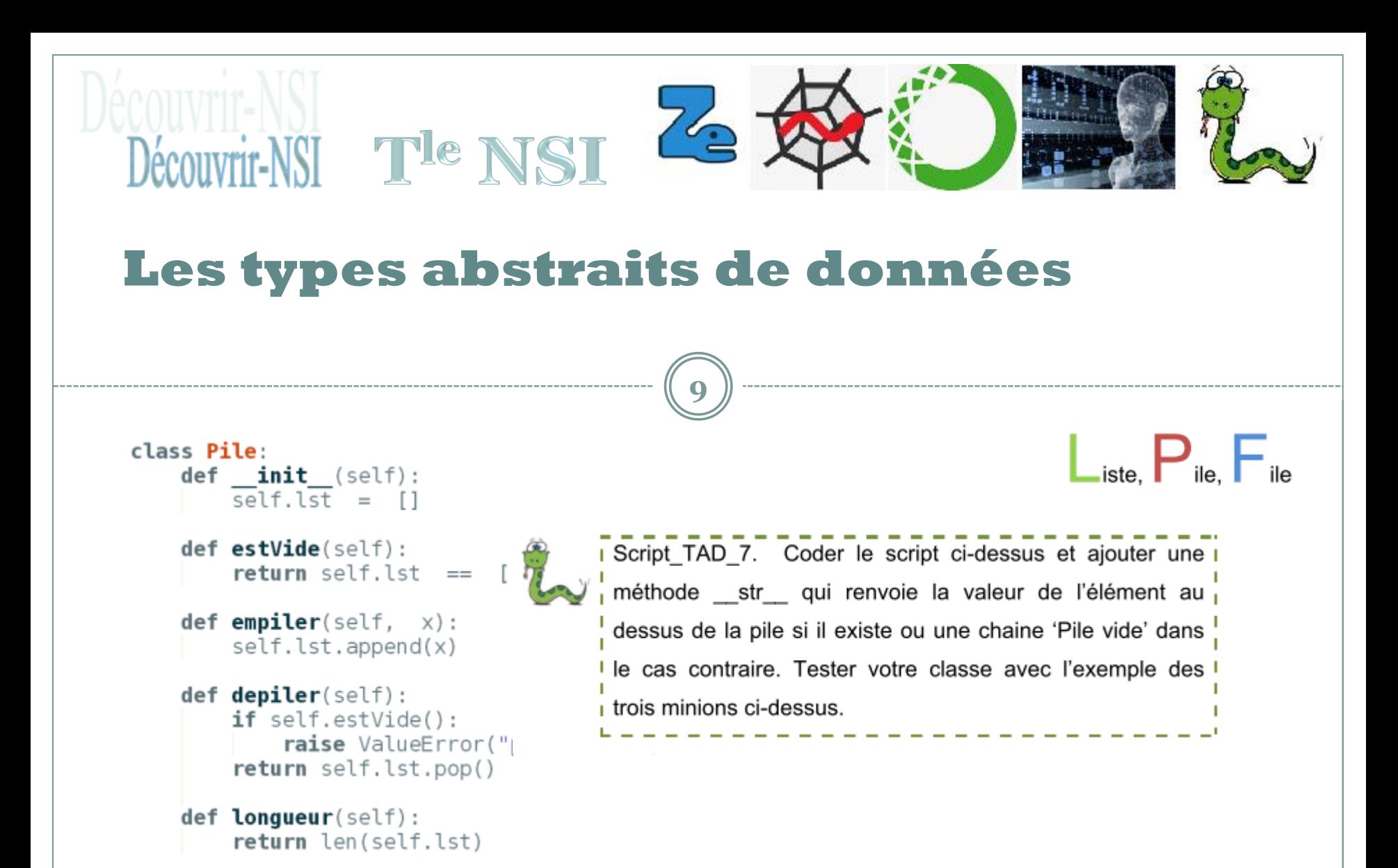

Structures de données : les piles et les files

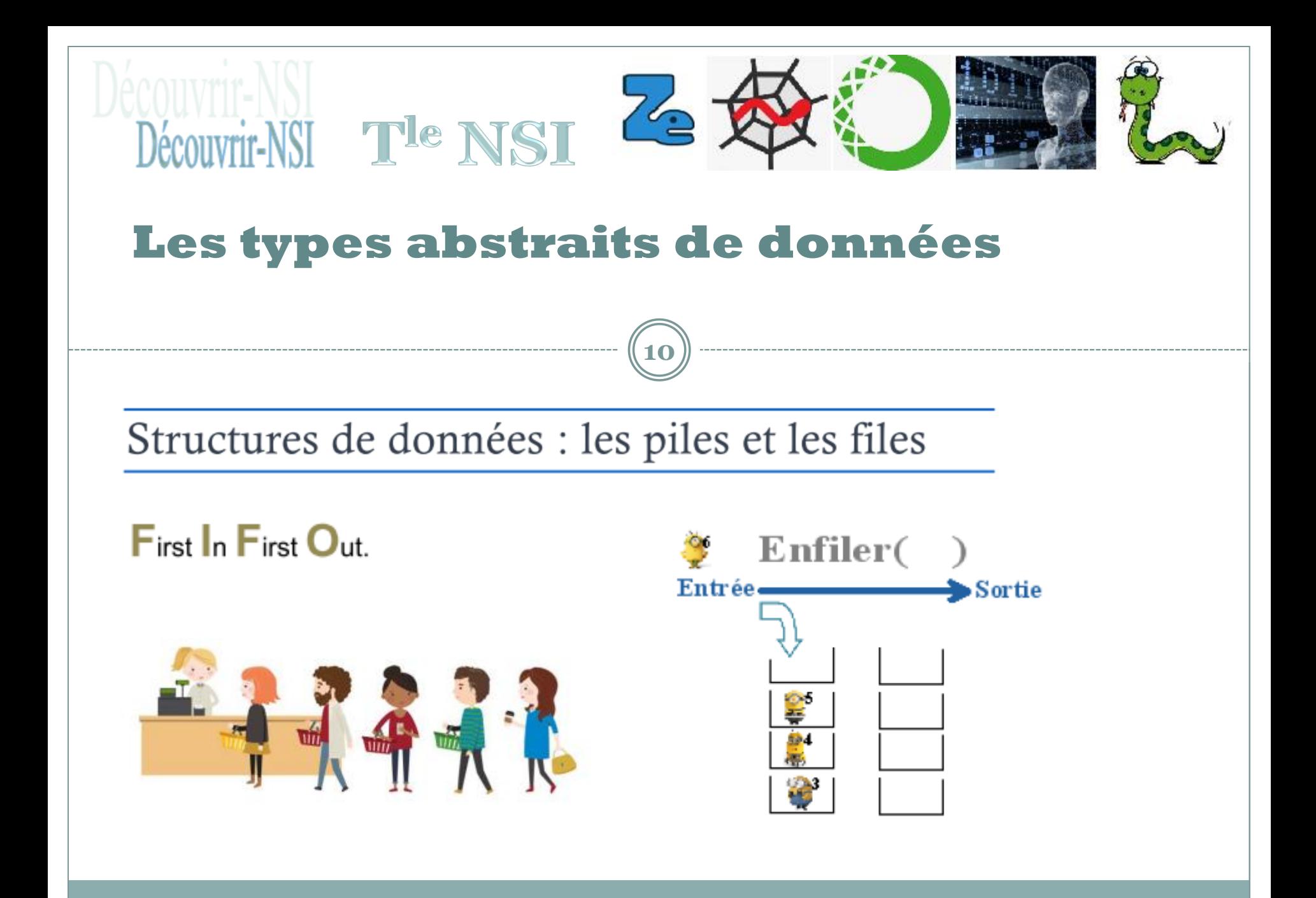

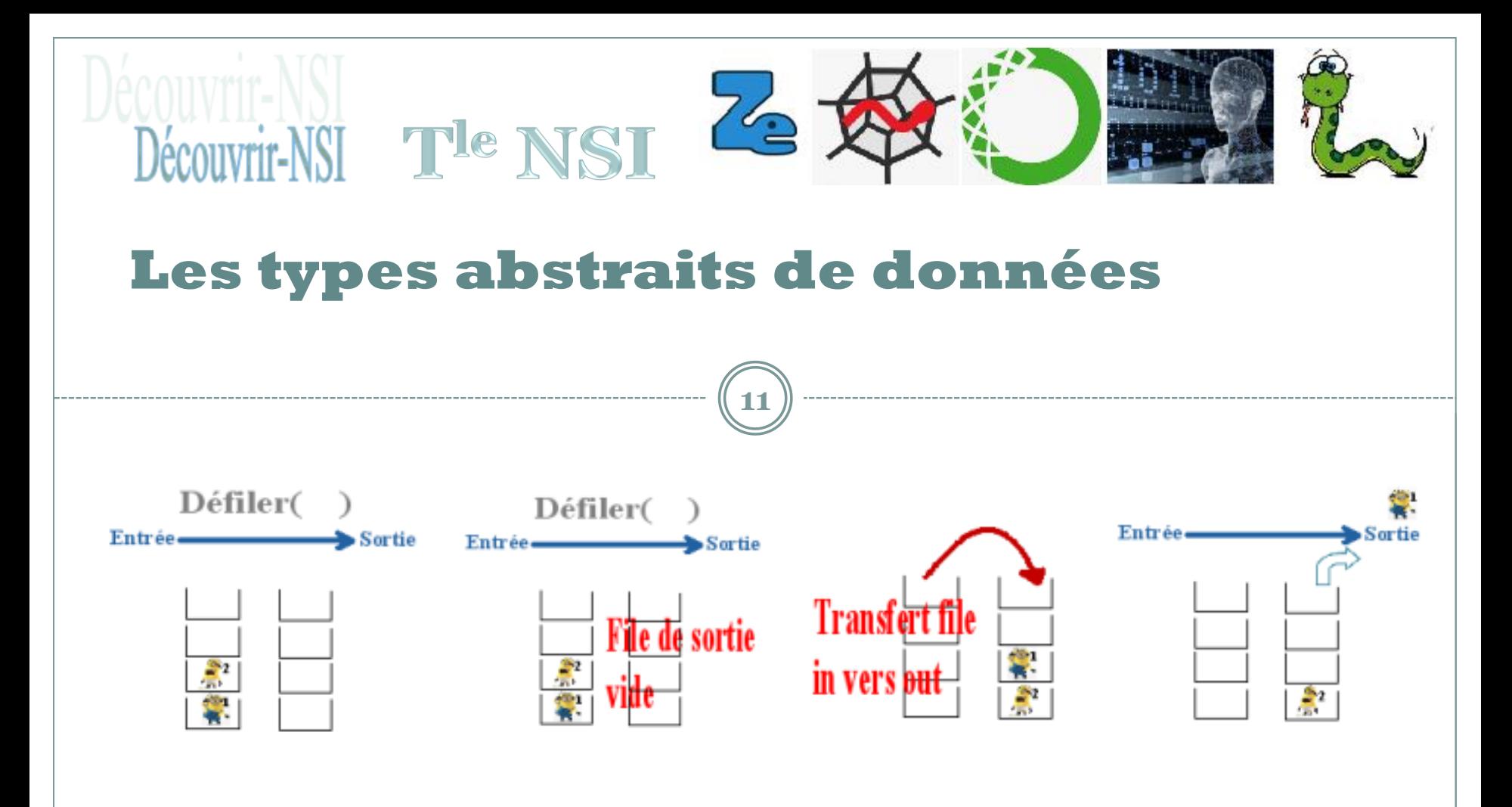

### Structures de données : les piles et les files

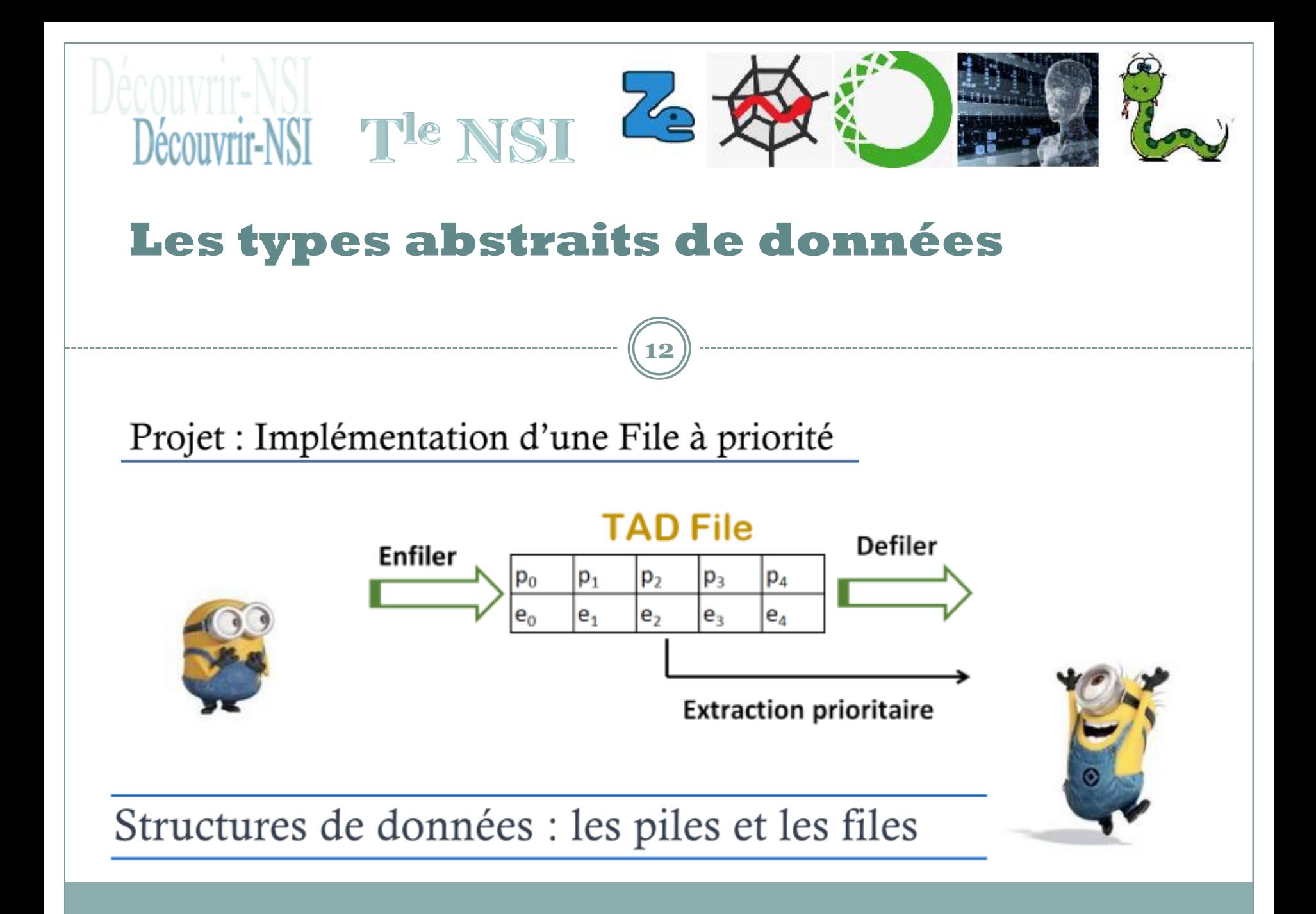

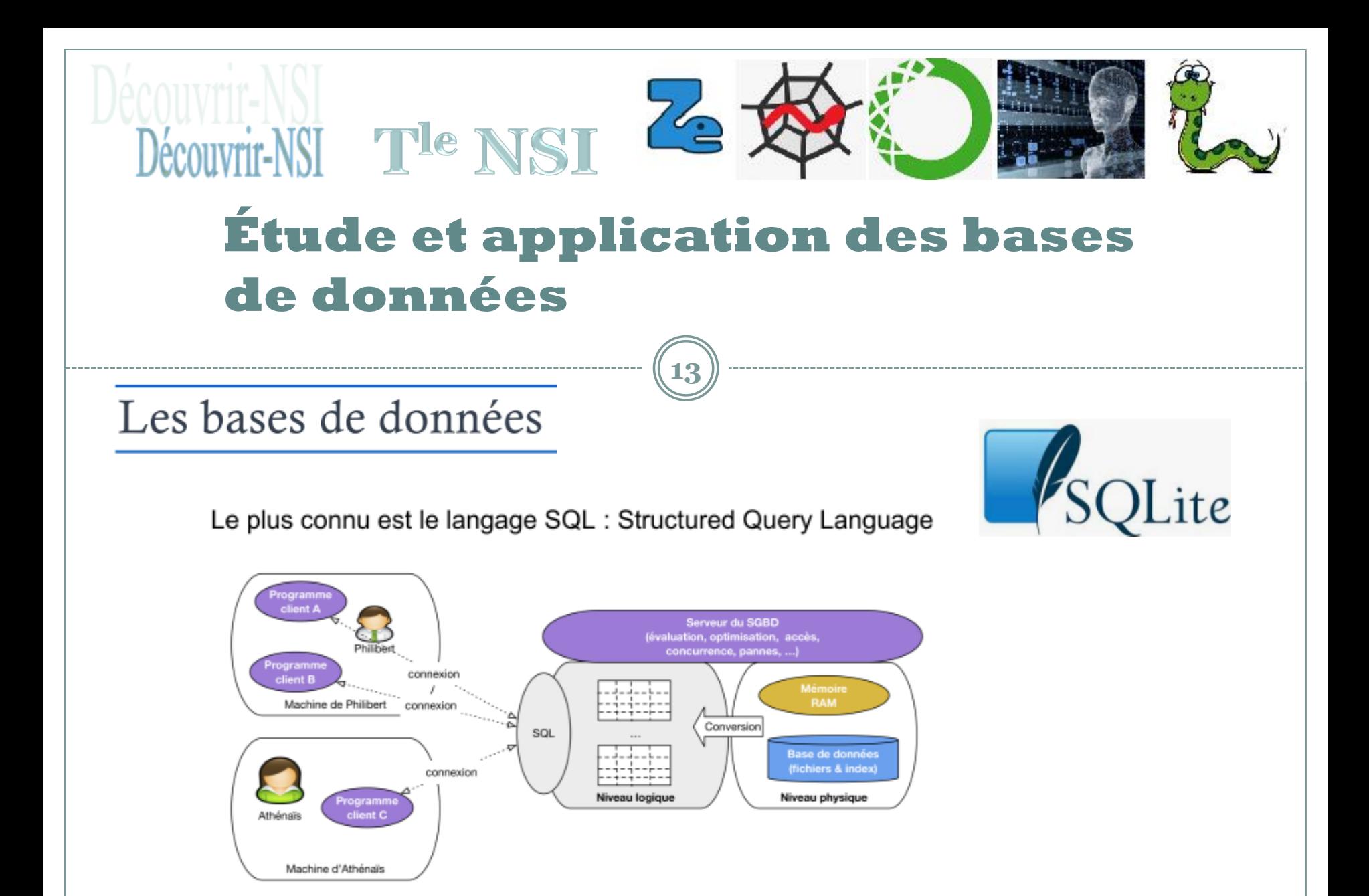

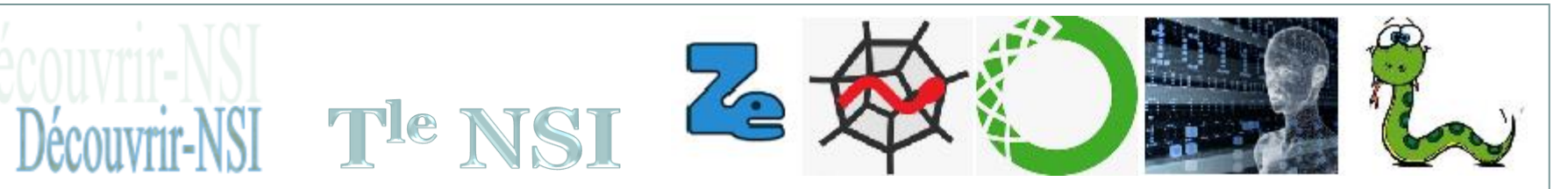

# **Étude et application des bases** de données

### Les bases de données TP Zoo<sup>1</sup>

**Résumé :** 

Le plan du  $zoo<sup>2</sup>$ 

Voilà une mise en œuvre d'une base de données autour d'un jardin zoologique. Cela nous permettra d'appliquer des requêtes élaborées telles que les jointures ou opérations ensemblistes.

L'implémentation en Python est également proposée.

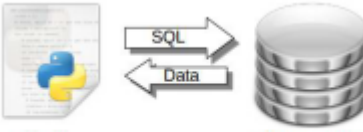

Python

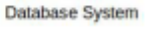

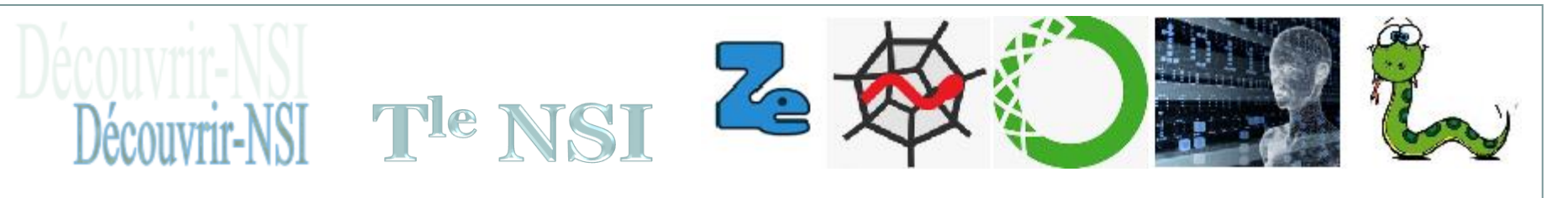

# **Étude et application des bases de données**

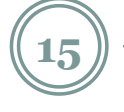

### **Le schéma de la base de données zoo**

#### **LesCages**

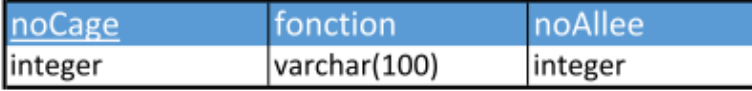

#### **LesAnimaux**

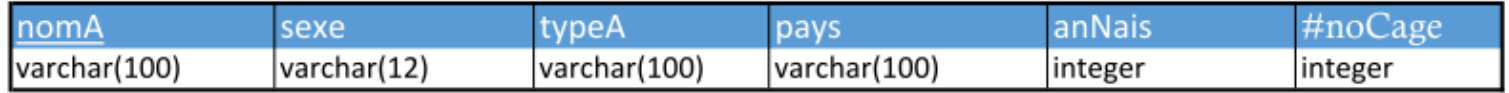

#### **LesMaladies**

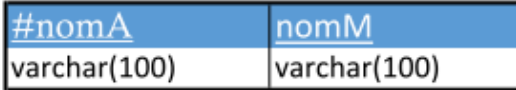

#### LesEmployees

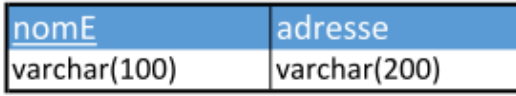

#### LesResponsables

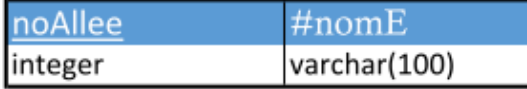

#### **LesGardiens**

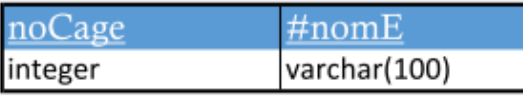

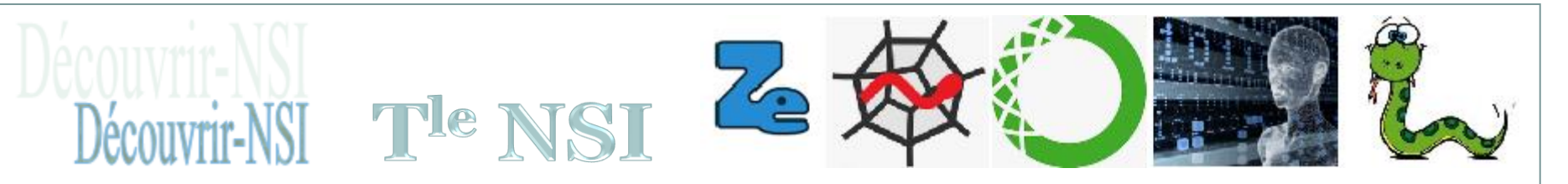

# **Étude et application des bases de données**

**16**

Ajouter un nouvel enregistrement

INSERT INTO LesCages VALUES (13, 'grande volière', 2);

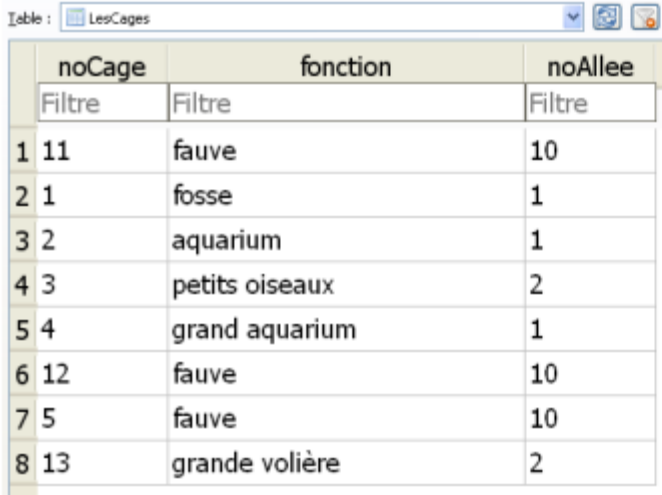

### **Exemple de résultat d'une requête**

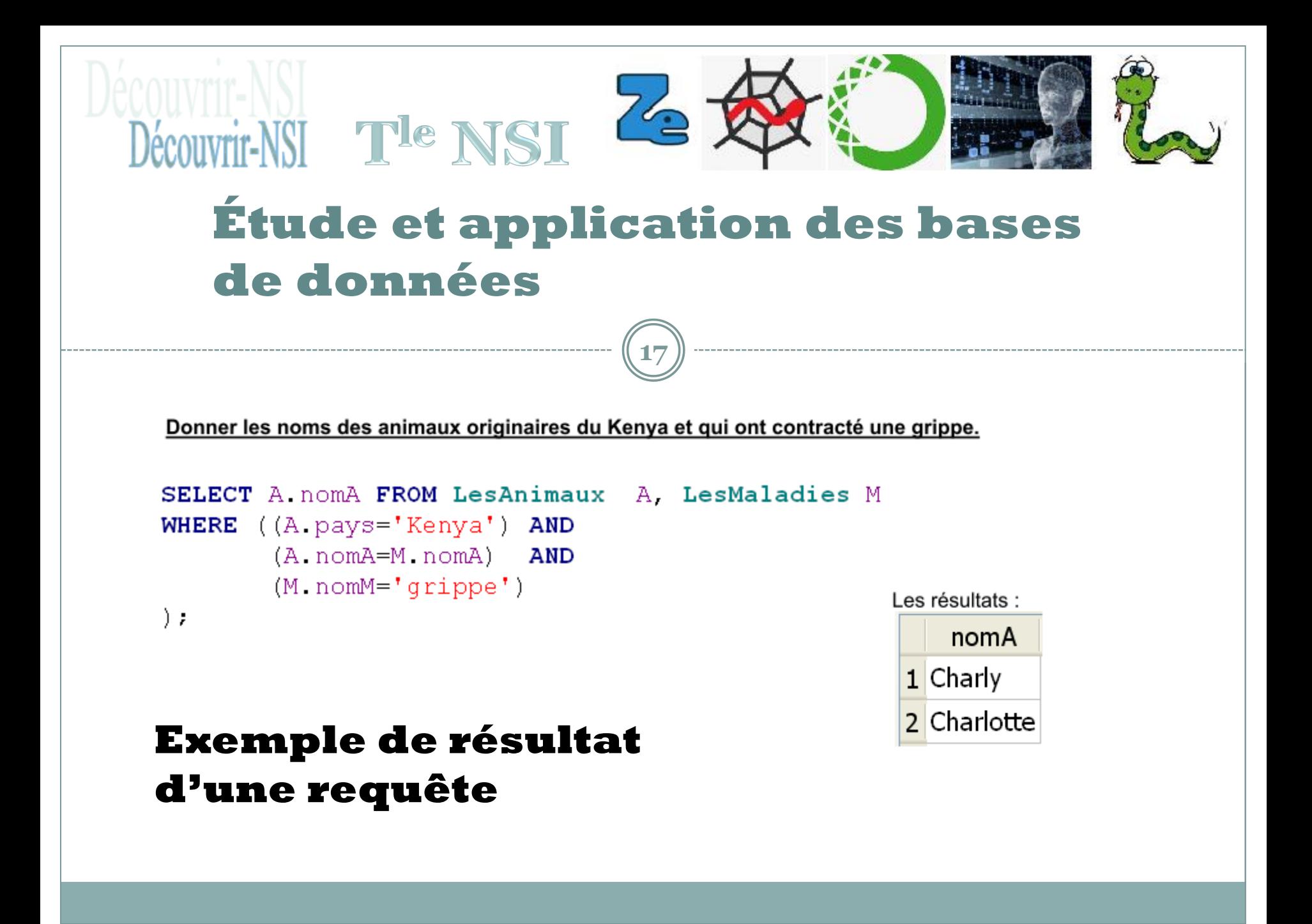

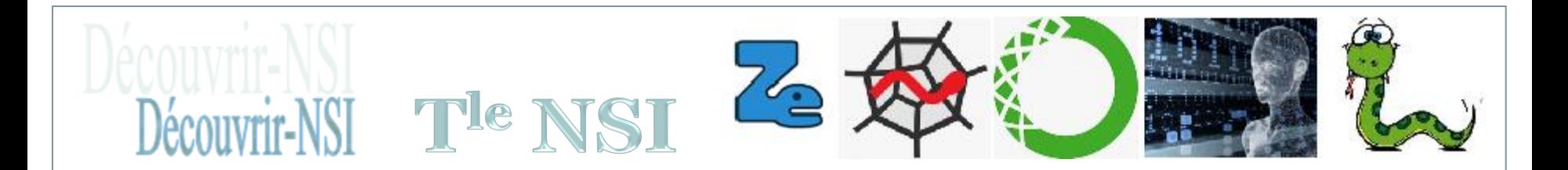

# Un jeu autour des bases de données !

### Première partie

Vous devez créer la base : VOYAGE SNCF.db

A partir du fichier : DEFI\_CREATION\_BASE.sql

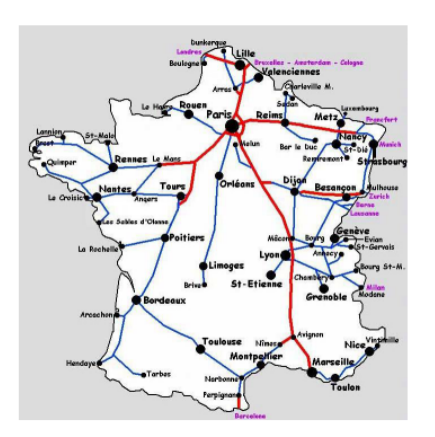

#### **Train**

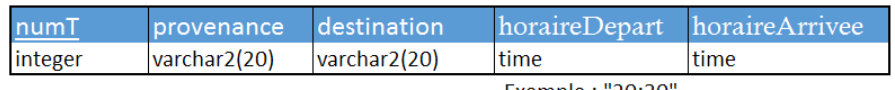

Exemple : "20:30"

#### **Reservation**

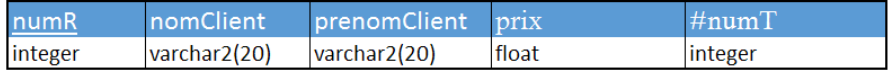

# Défi n°1 :

Analyse du contenu de la

base.

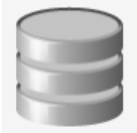

### Défi n°2 :

Quels enregistrements, ou n-uplets, posent problèmes dans la base.

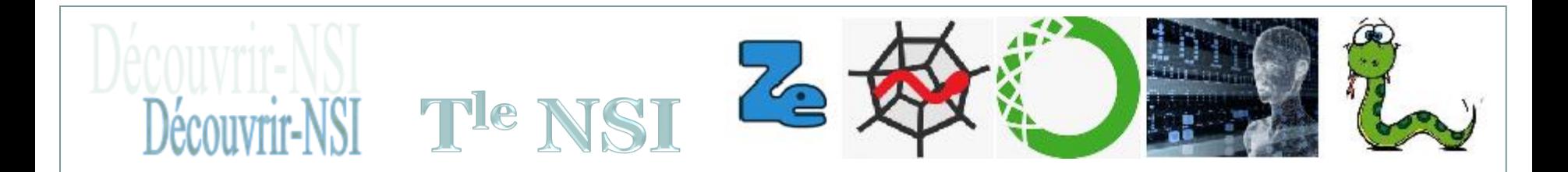

### Un jeu autour des bases de données !

### Deuxième partie

On utilise la base : 3 ZOO.db

# Défi n°5 :

Préparer trois questions que vous proposerez en défi aux trois autres équipes.

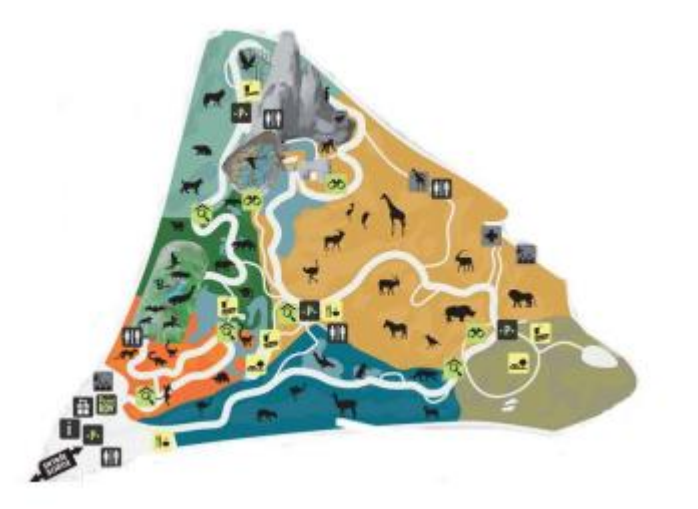

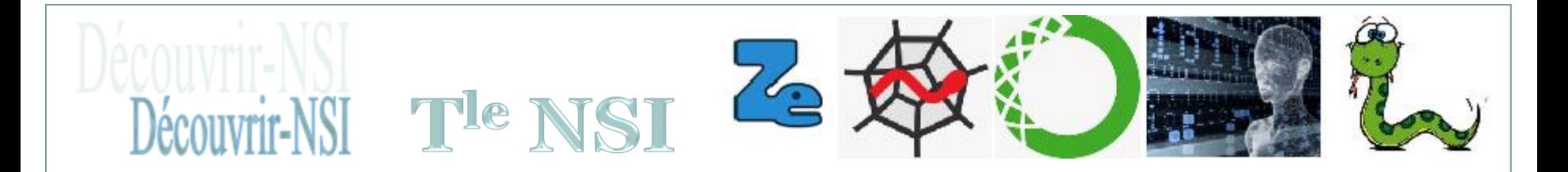

### **Les types abstraits de données suite**

**20**

Structures de données : les arbres

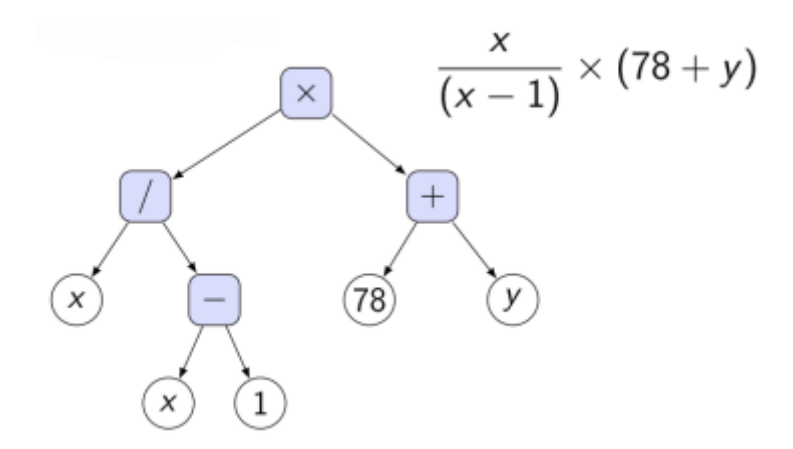

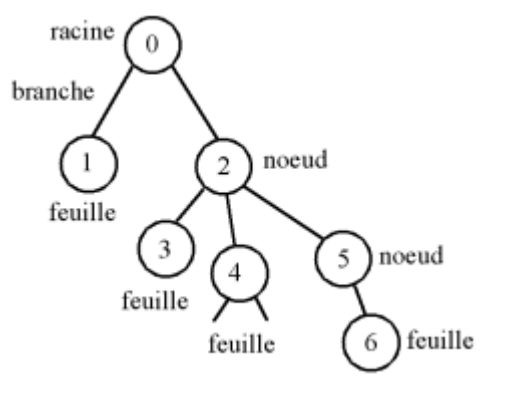

# **Les types abstraits de données suite**

**21**

### Les arbres binaires de recherche ou ABR

Les arbres binaires de recherche sont des arbres binaires possédant une organisation particulière des nœuds.

Découvrir-NSI The NSI Z

Cette organisation permet d'effectuer des recherches de manière très efficace puisqu'elles sont effectuées dans le meilleur des cas avec une complexité dépendant de la hauteur de l'arbre.

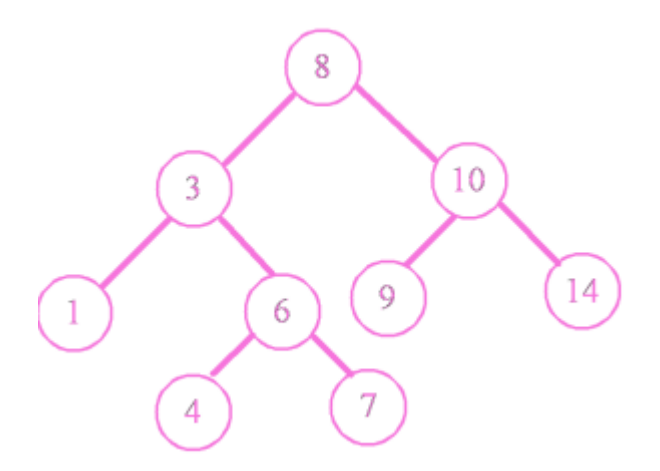

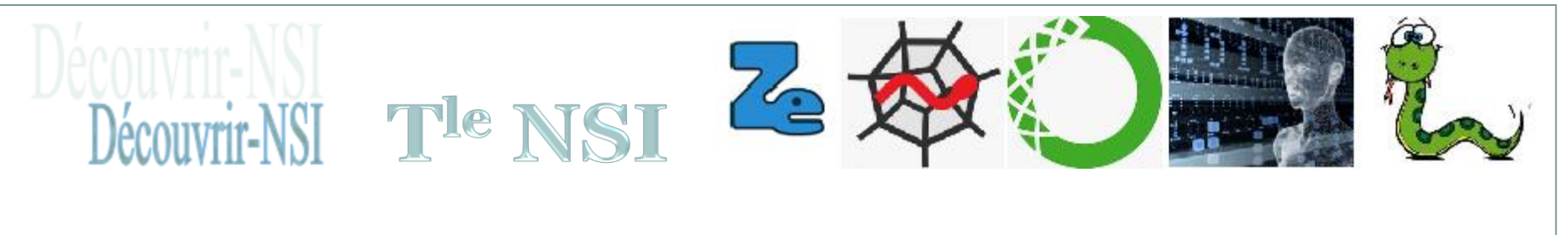

### **Les types abstraits de données suite**

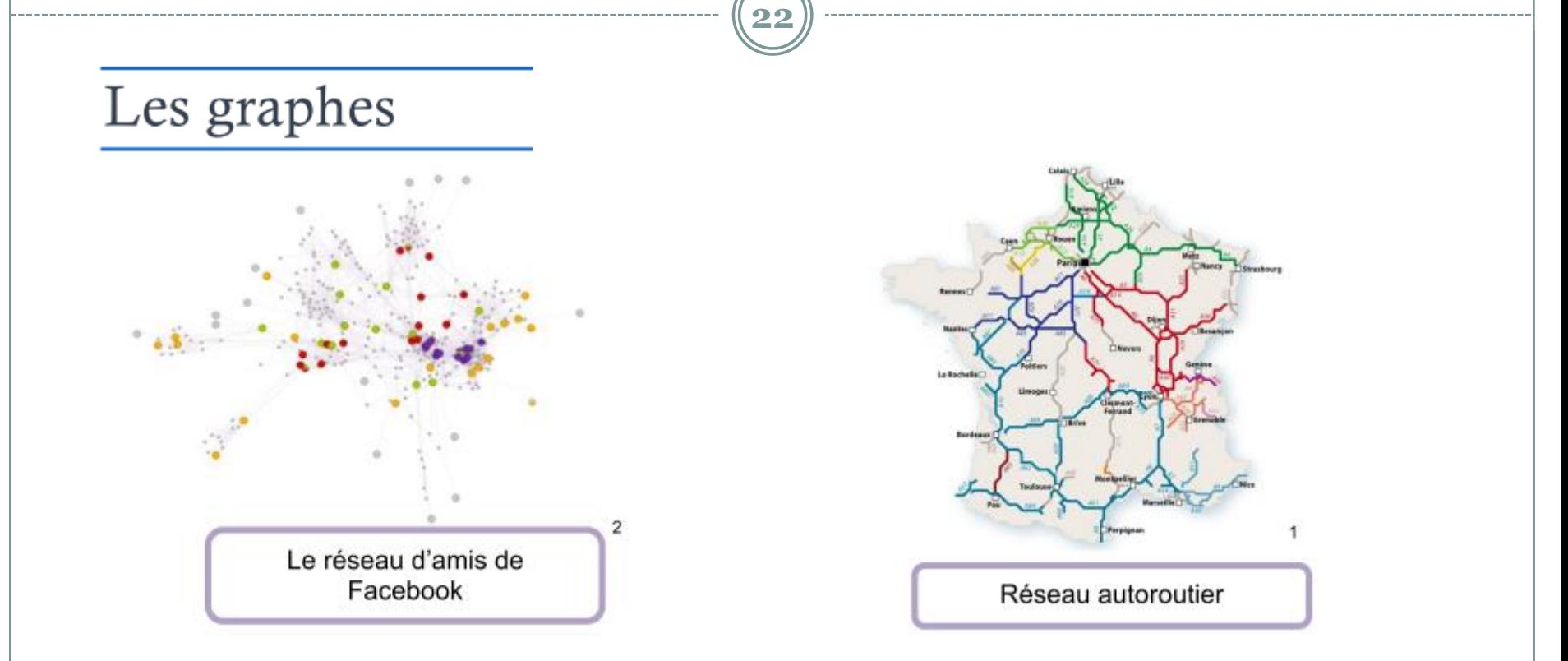

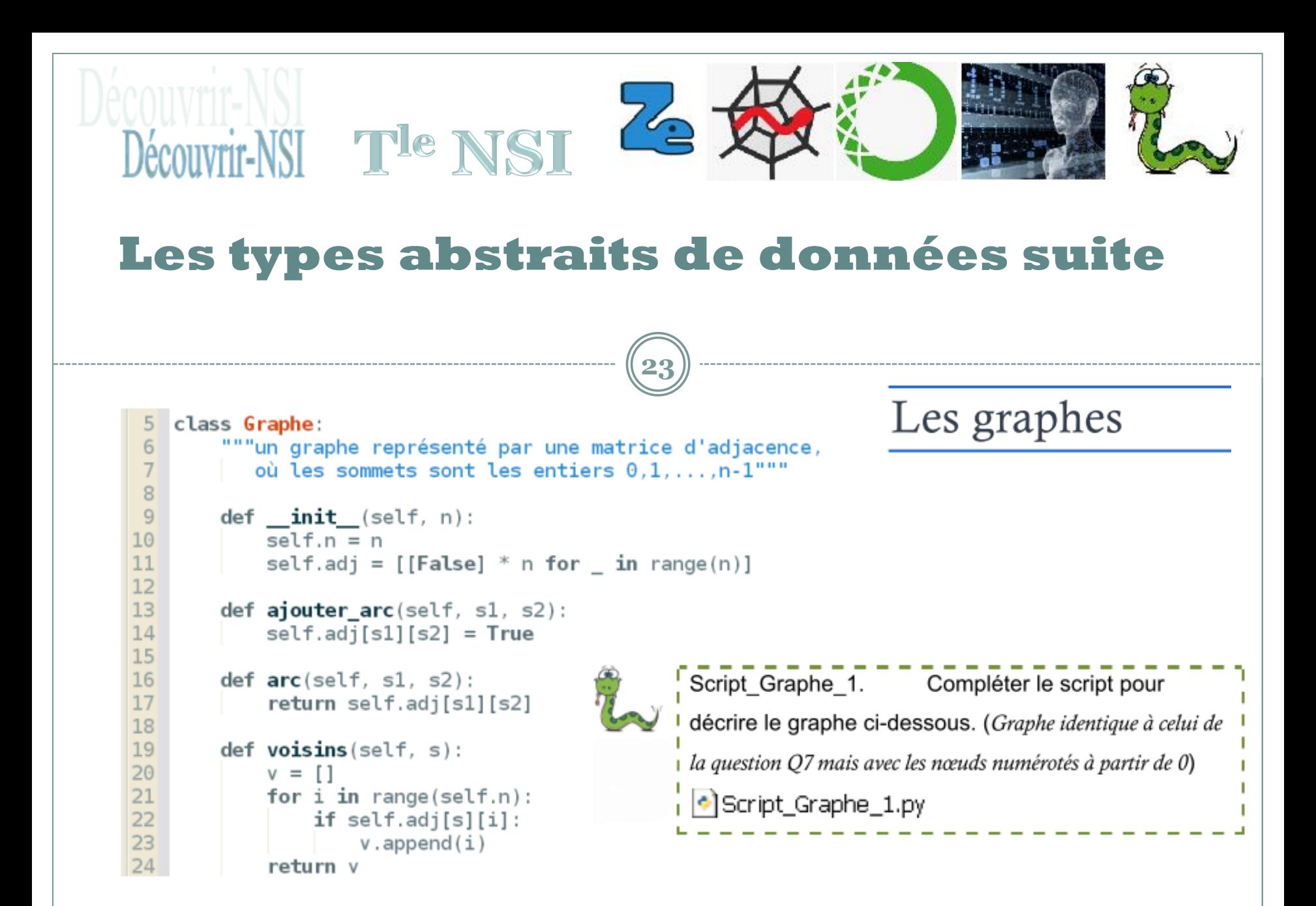

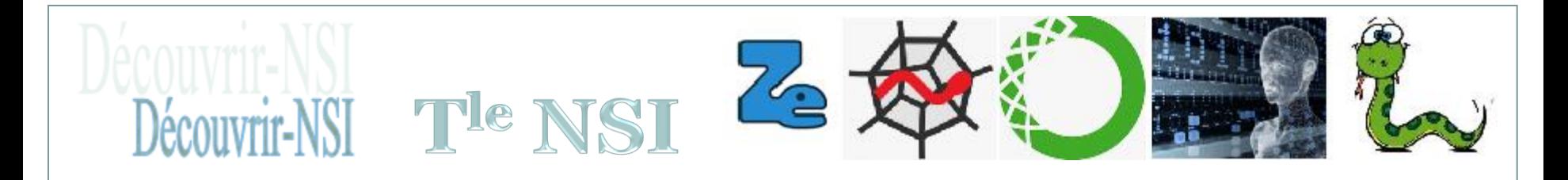

### **Application finale : trouver la sortie d'un labyrinthe**

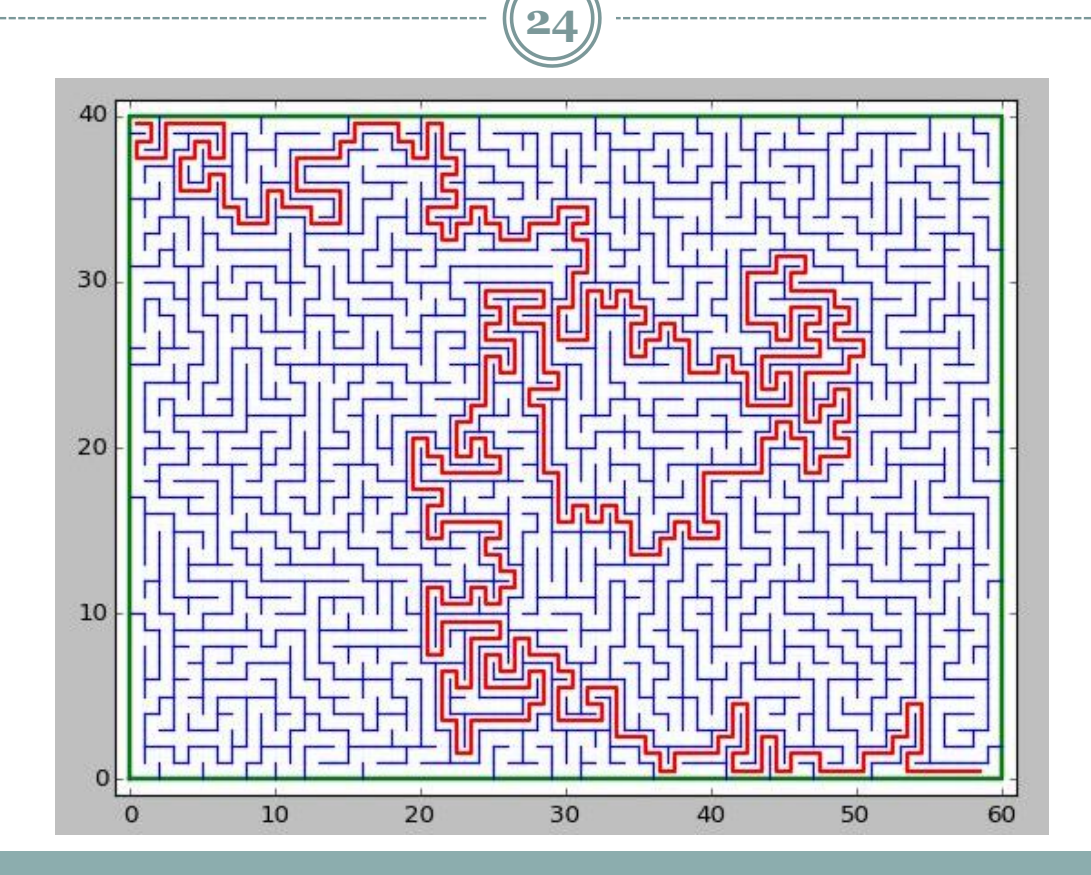

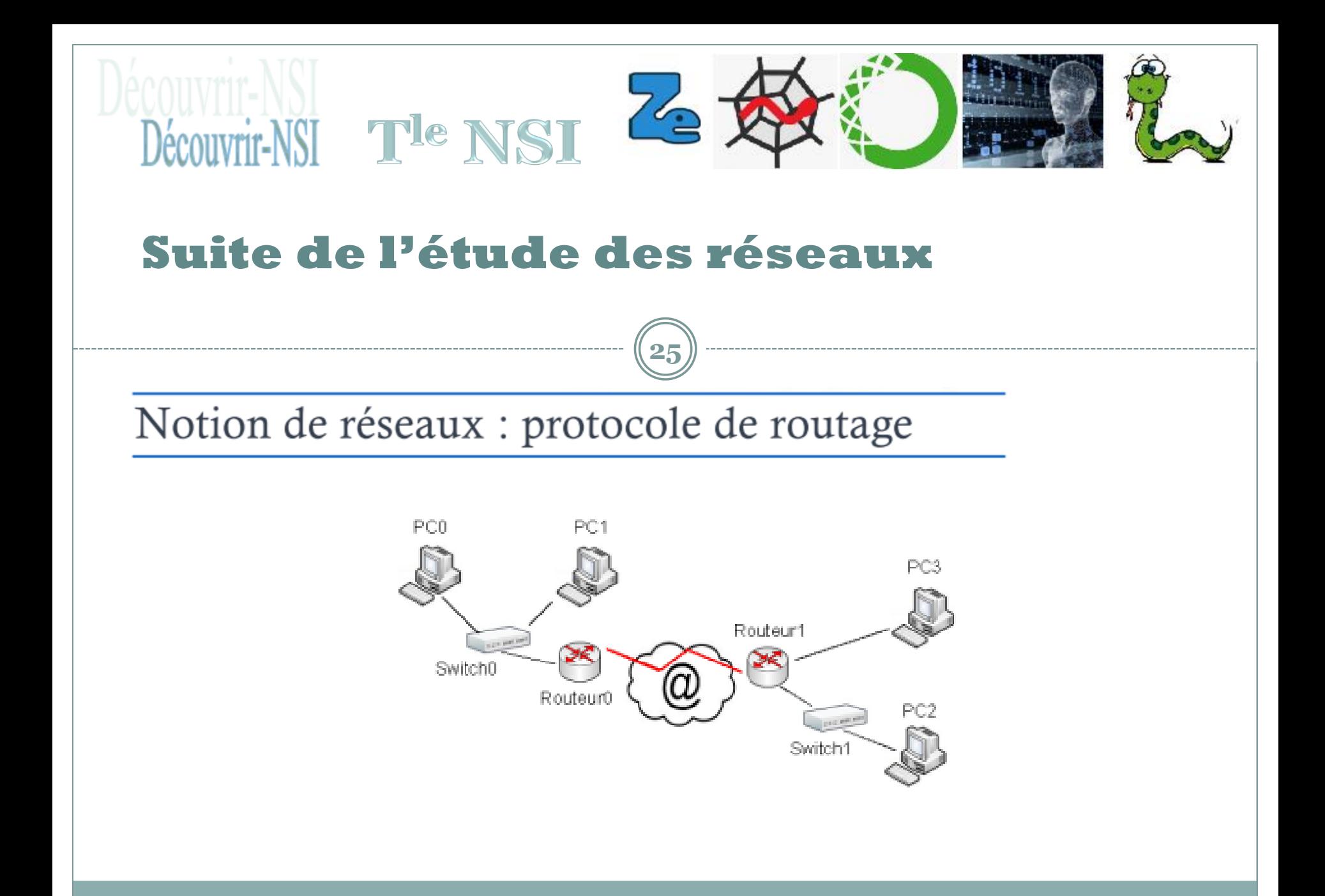

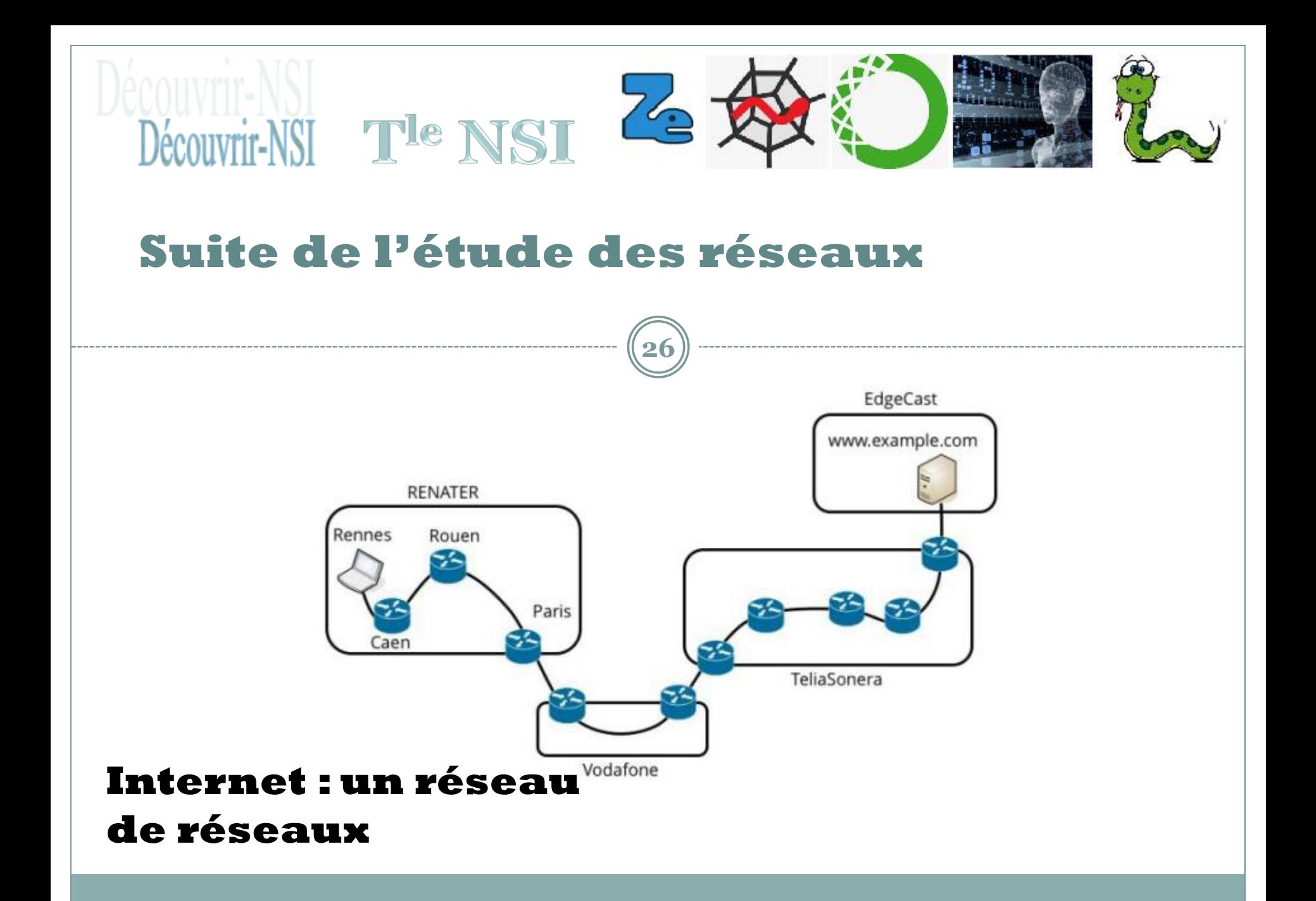

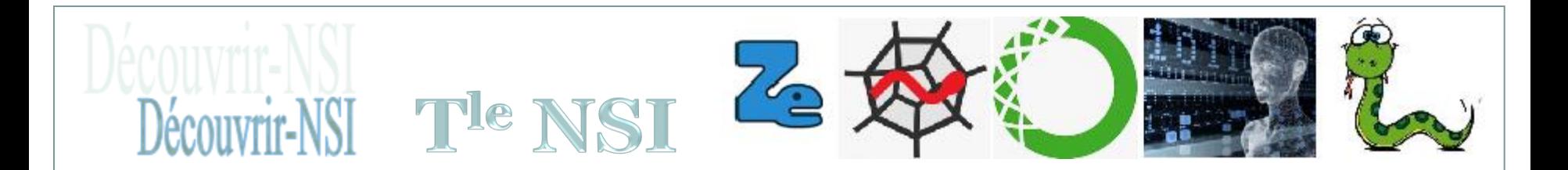

### Suite de l'étude des réseaux

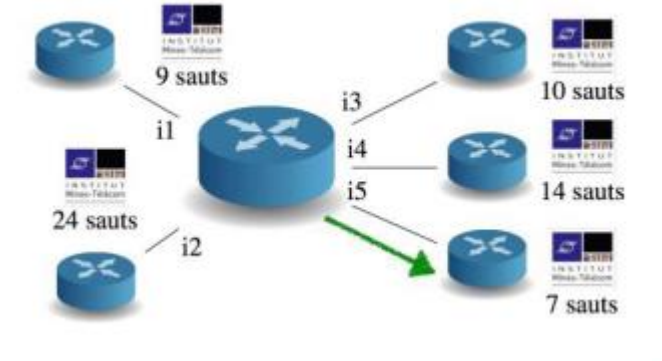

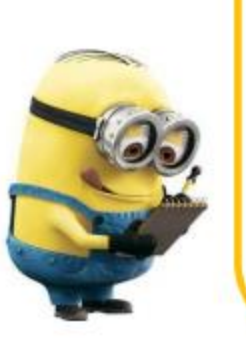

### Système Autonome

- Une seule entité de gestion
- Une seule entité pour le routage externe
- Exemples:
	- · Fournisseur de contenu
	- · Fournisseur d'accès à Internet
	- · Toute entreprise avec un accès à Internet

**Comparaison de différents protocoles de** routage des paquets de données : RIP et OSPF

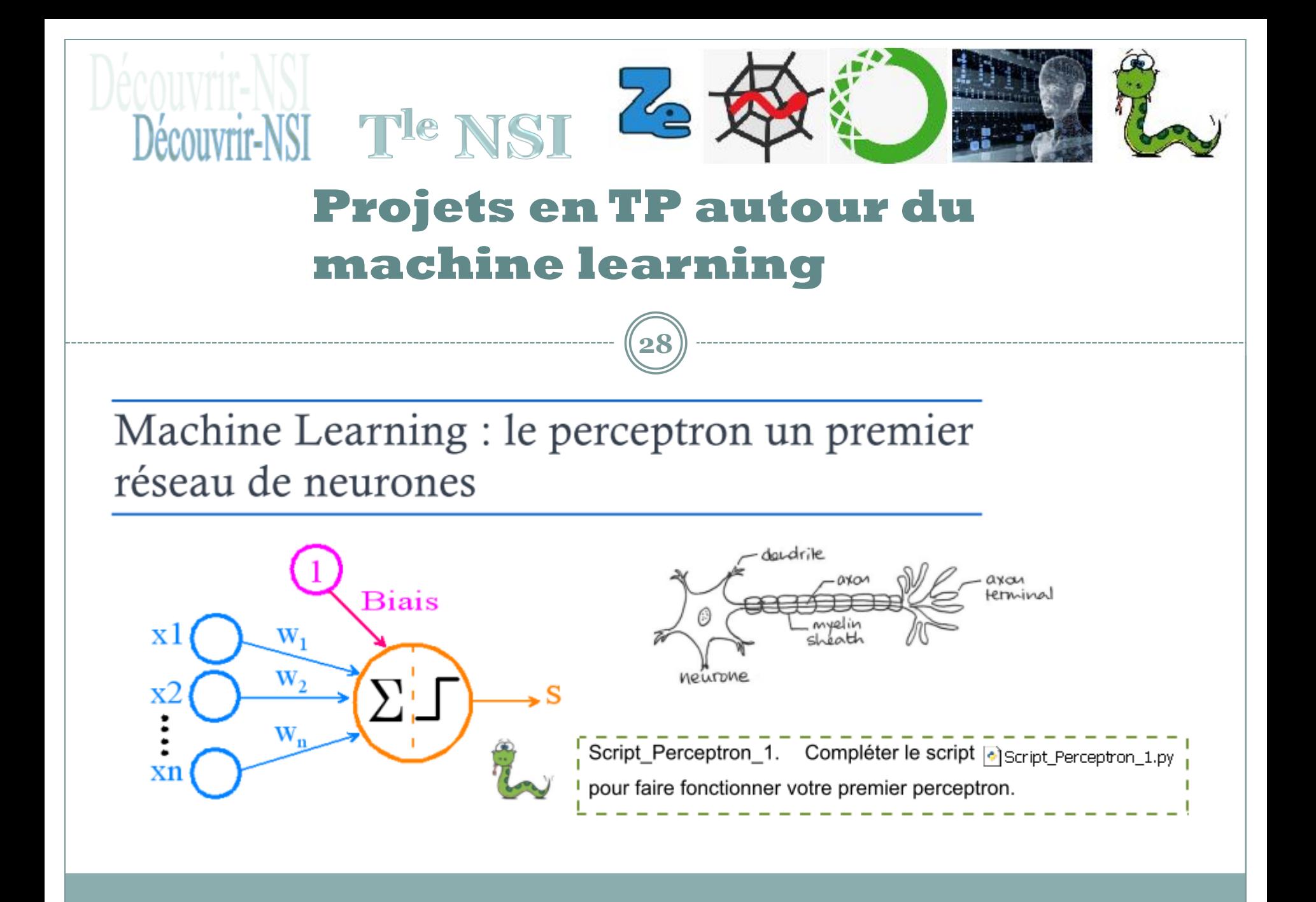

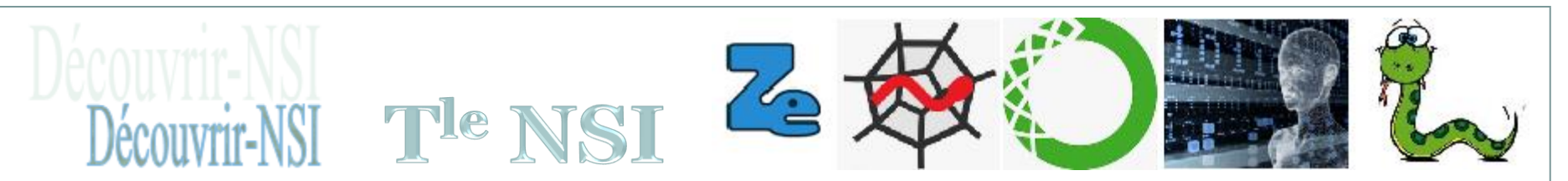

### **Projets en TP autour du machine learning**

**29**

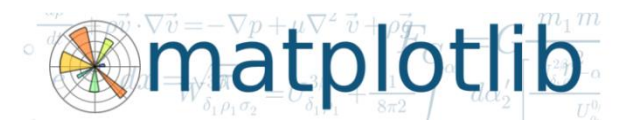

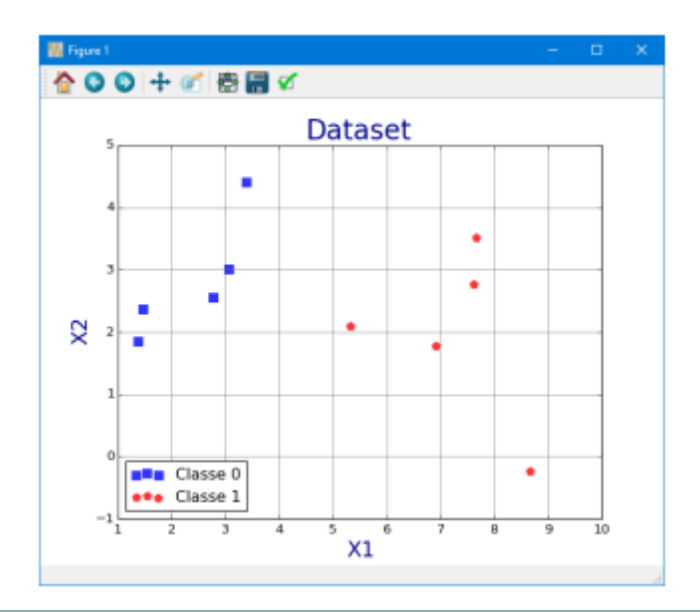

Le perceptron peut réaliser une classification linéaire en deux classes d'un jeu de données. Le plan est découpé par une droite en deux parties.

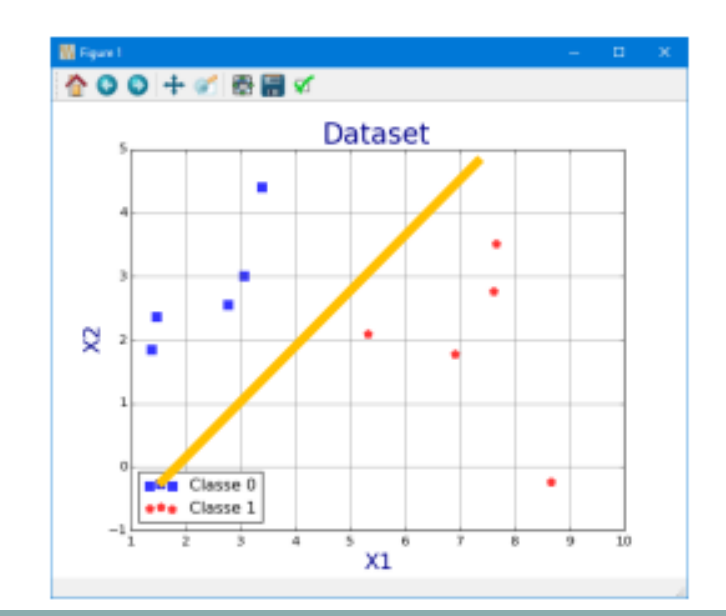

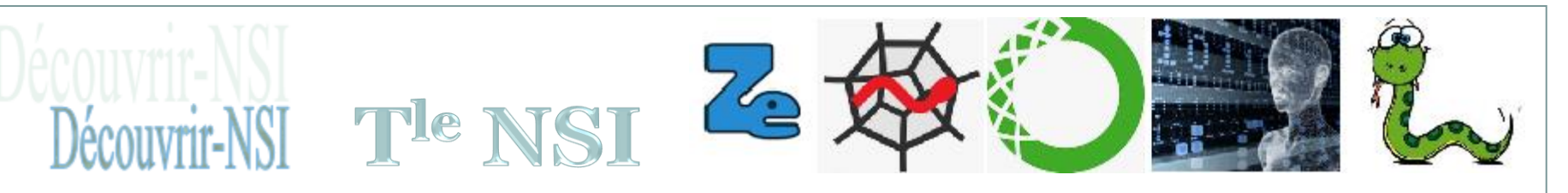

# **Projets en TP autour du machine learning**

**30**

Machine Learning : utilisation du perceptron appliquée à la chasse aux mines marines

**Faire la différence entre des données sonar identifiant des mines ou des rochers avec un seul neurone** 

**!**

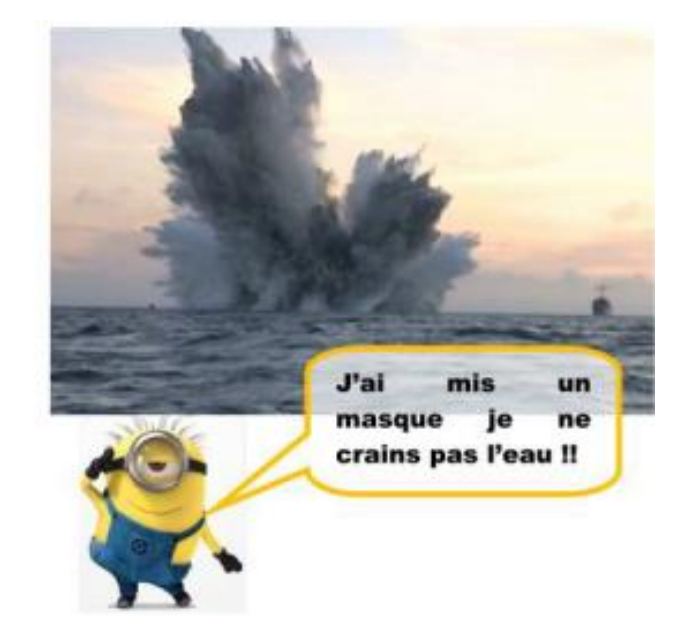

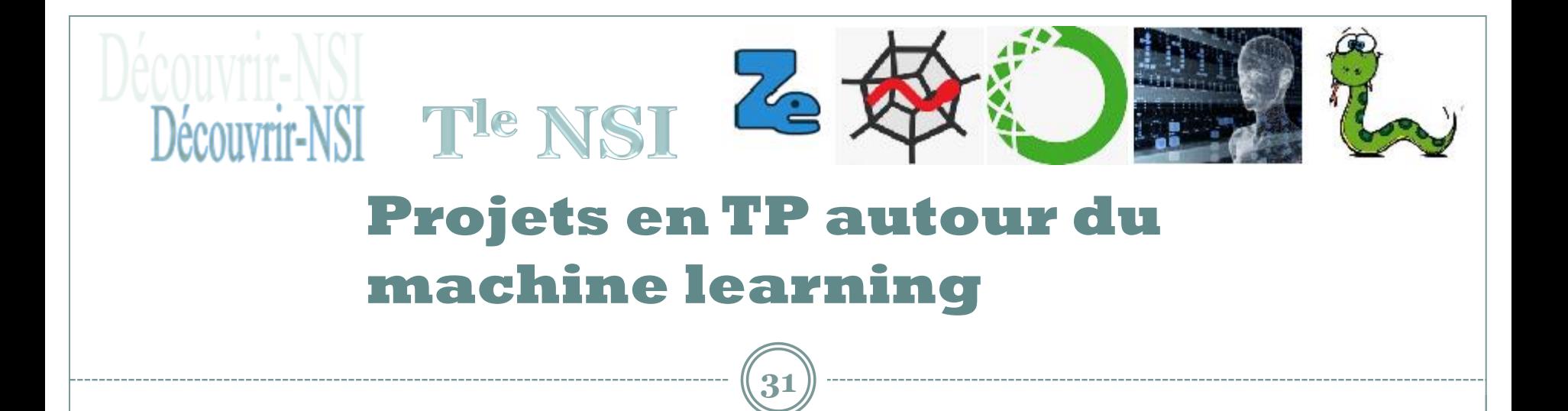

### Machine Learning : utilisation du perceptron appliquée à la chasse aux mines marines

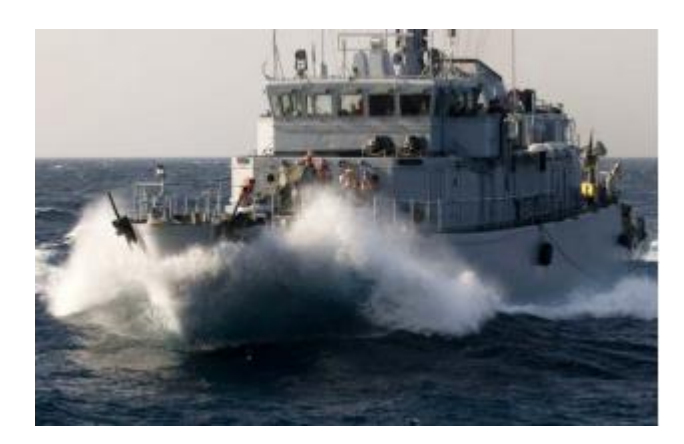

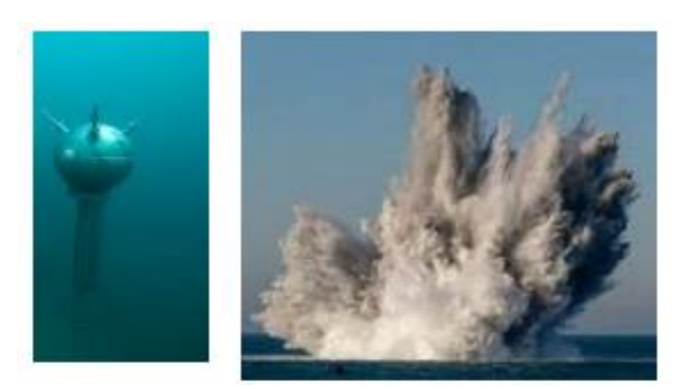

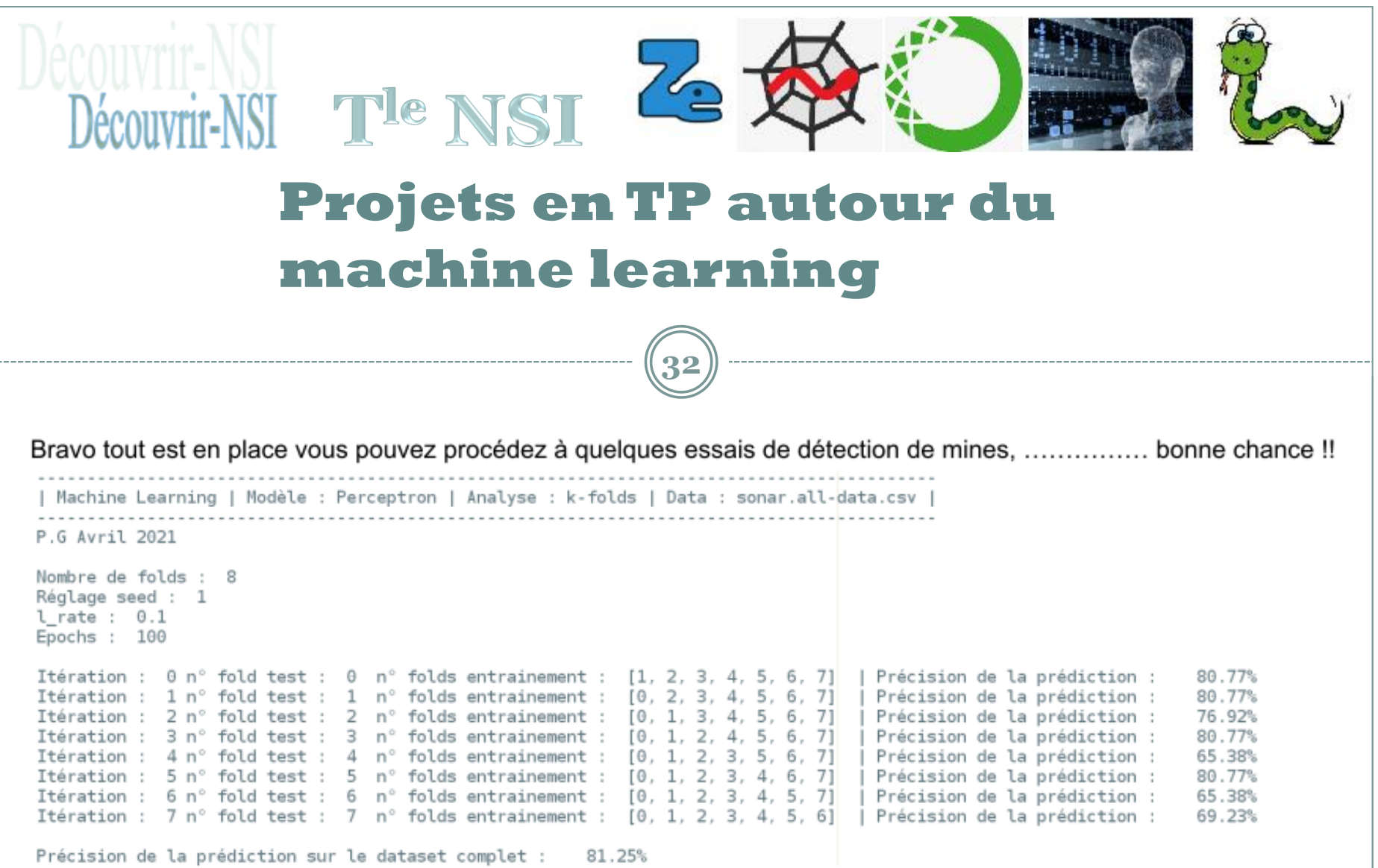

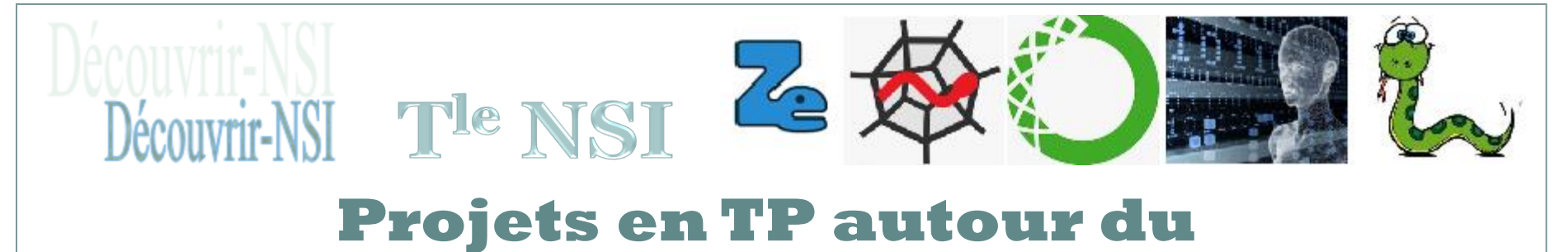

# **machine learning**

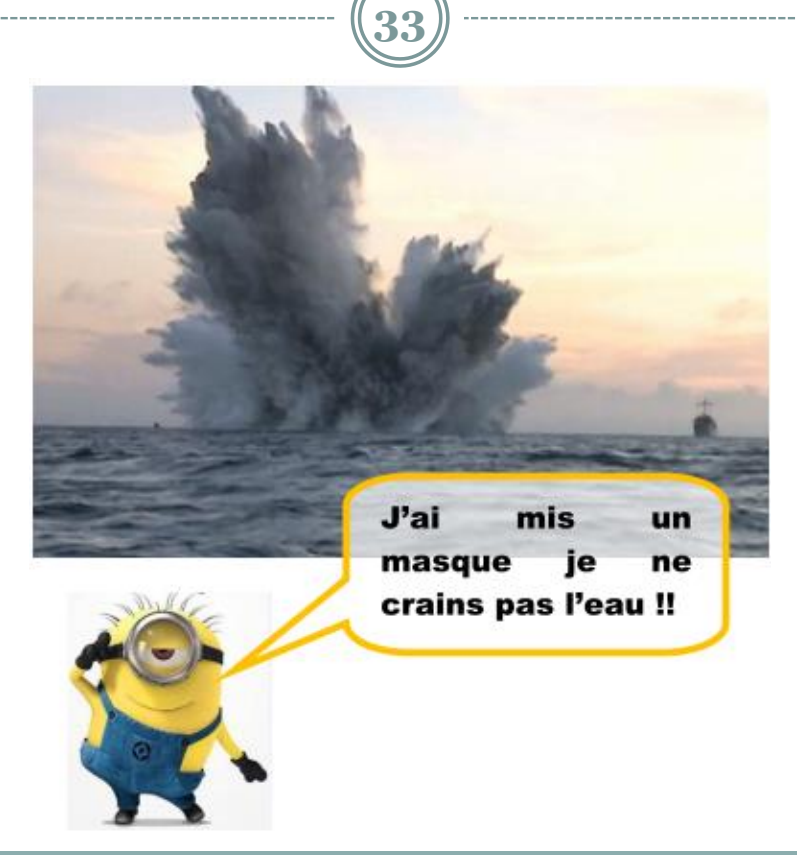

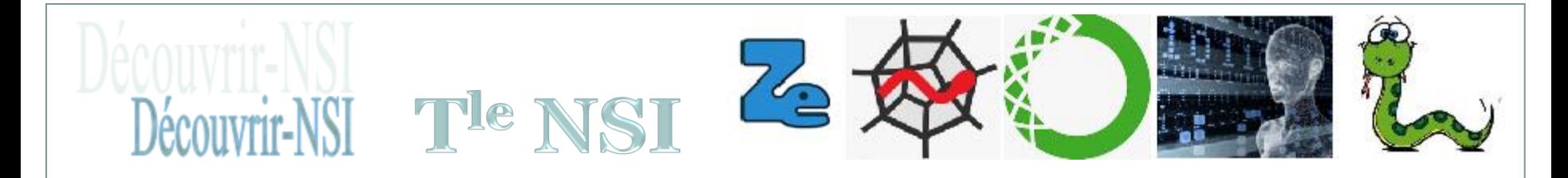

# **Projet : base de données, requête SQL avec Python**

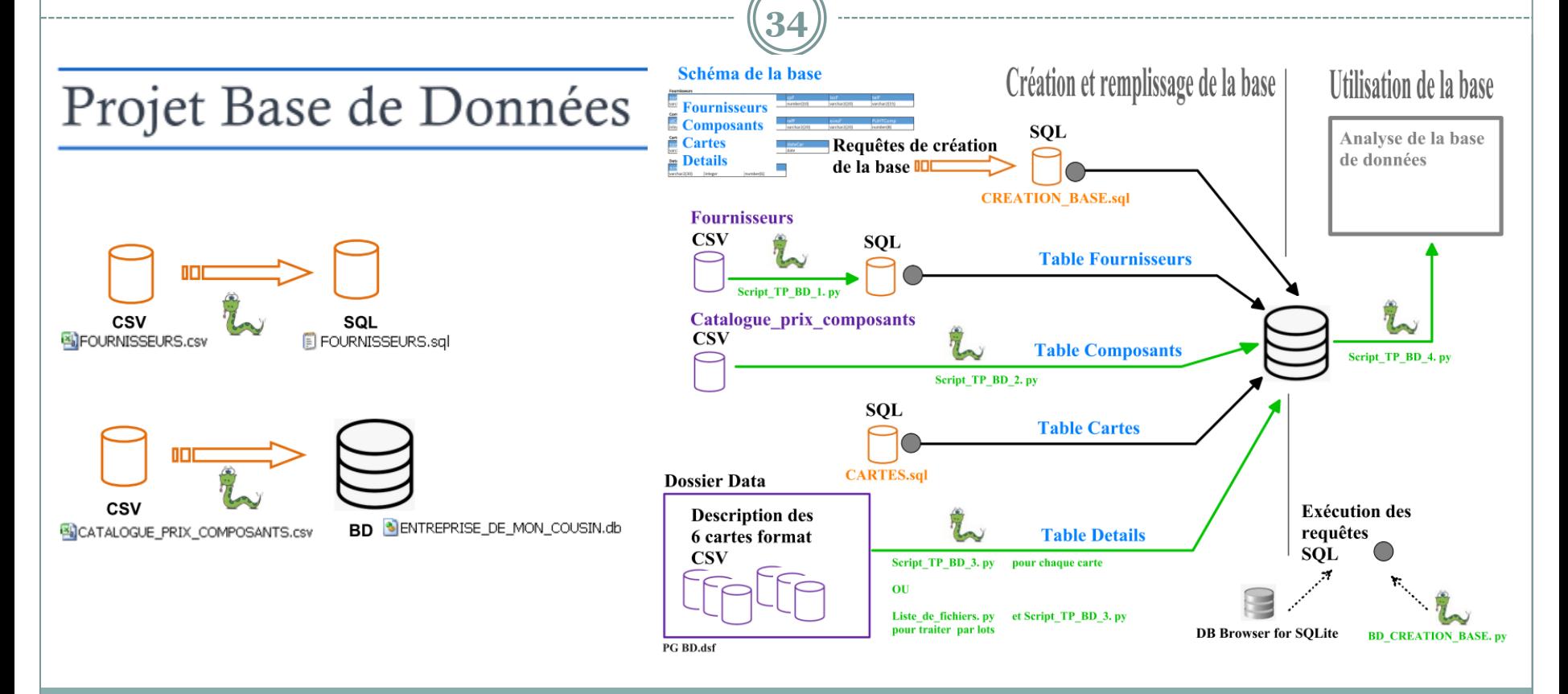

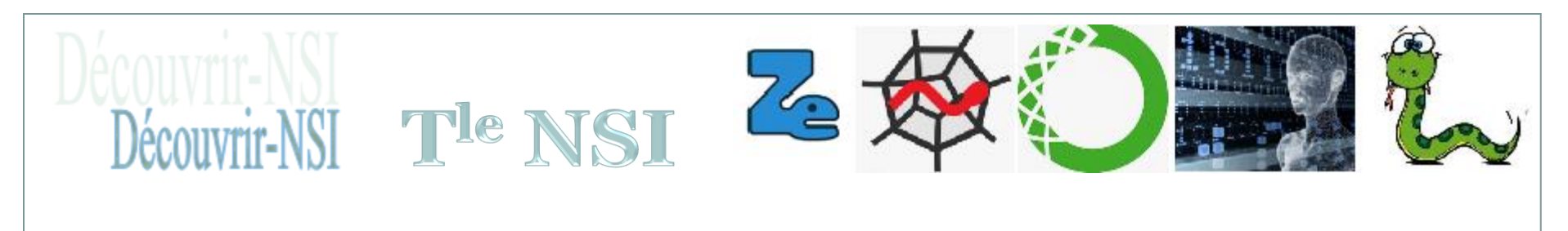

### **Aperçu des activités en T<sup>le</sup> NSI**

35

Merci pour votre attention